## G-MISへのログイン方法

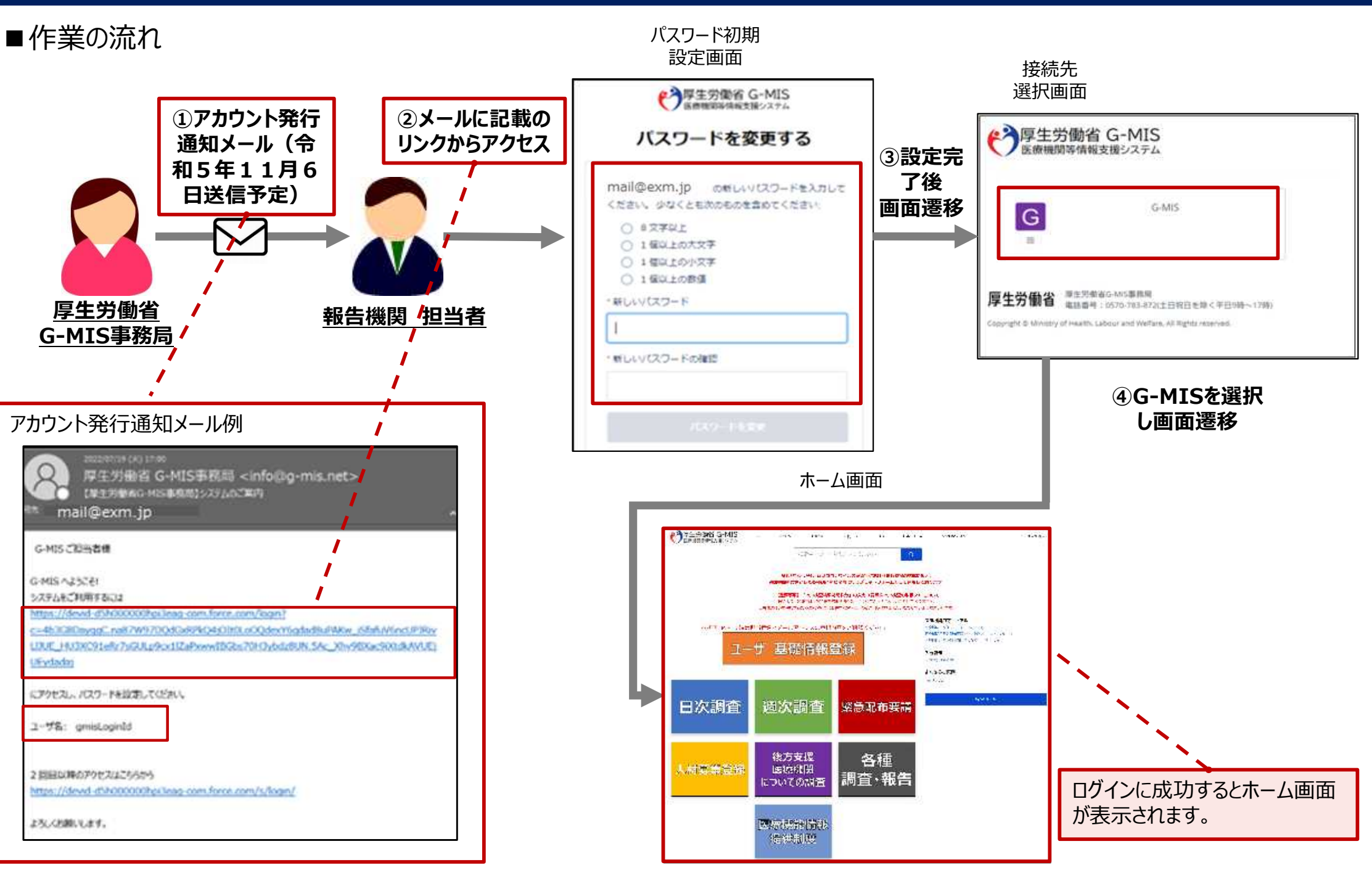